# **blacs** *Release 3.1.0.dev22+gb083bb8*

**labscript suite contributors**

**Apr 09, 2021**

## **DOCUMENTATION**

1 *[labscript suite](#page-4-0)* components 1

#### **CHAPTER**

### **ONE**

## *LABSCRIPT SUITE* **COMPONENTS**

<span id="page-4-0"></span>The *labscript suite* is modular by design, and is comprised of:

Table 1: Python libraries

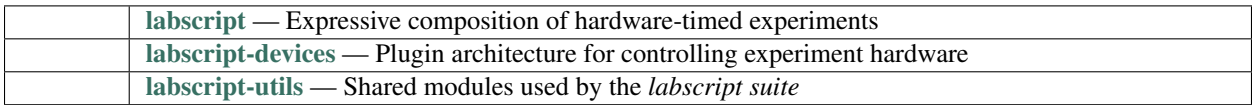

Table 2: Graphical applications

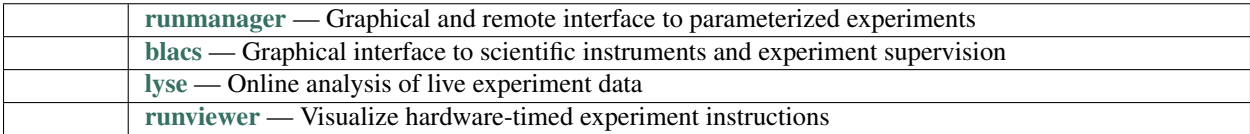